# FORMACIÓN E-LEARNI

LINUX

# Curso Online de **Linux (Versión Ubuntu 9) Niveles básico y avanzado**

*Metodologías prácticas en el uso de Linux Ubuntu para instalar y configurar varios tipos de servidores de red.*

**ARGENTINA** (54) 1159839543

0110

**BOLÍVIA** (591) 22427186

**COLOMBIA** (57) 15085369

**CHILE** (56) 225708571

**COSTA RICA** (34) 932721366

**EL SALVADOR** (503) 21366505

**MÉXICO** (52) 5546319899

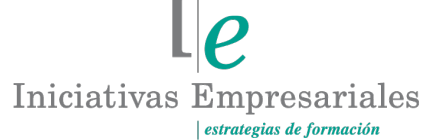

**MANAGER BUSINESS SCHOOL** 

**attcliente@iniciativasempresariales.edu.es america.iniciativasempresariales.com Sede Central: BARCELONA - MADRID**

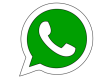

**Llamada Whatsapp (34) 601615098**

**PERÚ** (51) 17007907

**PANAMÁ** (507) 8338513

**PUERTO RICO** (1) 7879457491

**REP. DOMINICANA** (1) 8299566921

> **URUGUAY** (34) 932721366

**VENEZUELA** (34) 932721366

(34) 932721366

**ESPAÑA**

# **Presentación**

Este curso pretende aportar al usuario nociones avanzadas del trabajo con ficheros, usuarios y grupos. Capacita además al alumno para construir un servidor http (apache) con PHP y MySQL y un servidor DNS mediante BIND, algo fundamental para asociar IPs a nombres de dominio.

Posteriormente levantaremos un servidor de correo electrónico y nos centraremos en la seguridad y aprenderemos a configurar un Firewall y un servidor Proxy.

Con especial interés trataremos la instalación y configuración de los servicios fundamentales que integran un sistema LAMP (Linux, Apache, MySQL y PHP), y se facilitarán los mecanismos de control de acceso y de chequeo de los registros estadísticos, así como la habilitación de un sistema de ficheros en red también sobre Linux.

Al finalizar el curso el alumno tendrá un completo sistema con el que podrá ofrecer un servicio de alojamiento de páginas web dinámicas con carácter local pero perfectamente escalable a través de nuevos módulos y funcionalidades y extensible al ámbito de Internet.

# **La Formación E-learning**

Los cursos online se han consolidado como un método educativo de éxito en la empresa ya que aportan flexibilidad al proceso de aprendizaje, permitiendo al alumno escoger los momentos más adecuados para su formación. Con más de 35 años de experiencia en la formación de directivos y profesionales, Iniciativas Empresariales y la Manager Business School presentan sus cursos e-learning. Diseñados por profesionales en activo, expertos en las materias impartidas, son cursos de corta duración y eminentemente prácticos, orientados a ofrecer herramientas de análisis y ejecución de aplicación inmediata en el puesto de trabajo.

Nuestros cursos e-learning dan respuesta a las necesidades formativas de la empresa permitiendo:

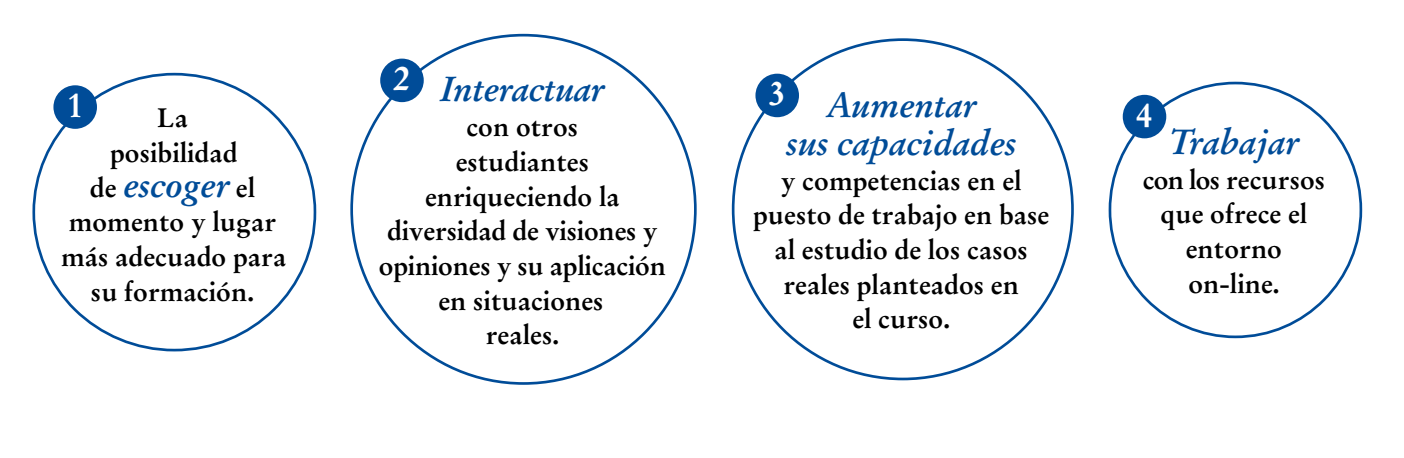

# **Objetivos del curso:**

- Aprender a instalar el sistema operativo Linux en su equipo.
- Conocer las principales diferencias entre Linux y otros sistemas operativos.
- Aprender a manejar ficheros y directorios.
- Aprender a manejar los editores de texto.
- Saber cómo programar scripts y administrar usuarios y ficheros.
- Conocer cuál es la estructura del sistema de archivos de Linux.
- Instalar y configurar el gestor de bases de datos MySQL5.
- Crear y eliminar bases de datos y usuarios.
- Establecer sistemas de control de acceso a usuarios.

Domine el sistema modular multiusuario avanzado de software libre para el montaje y la configuración de servidores en red" "<br>"<br>"

#### **Dirigido a:**

 $\left(3\right)$ 

Personal del departamento de Informática, así como a todas aquellas personas que quieran especializarse en Linux Ubuntu de manera práctica y ágil.

# **Estructura y Contenido del curso**

El curso **LINUX (VERSIÓN UBUNTU 9)** tiene una duración de **60 horas** de formación práctica distribuidas en 2 partes:

- Linux nivel básico de 20 horas.
- Linux nivel avanzado (redes y servidores) de 40 horas.

El contenido teórico del curso está compuesto por videos explicativos elaborados por profesionales en activo expertos en la materia. Asimismo, cada una de las unidades del curso dispone de ejercicios prácticos, simulaciones y pruebas de autoevaluación para la comprobación práctica de los conocimientos adquiridos.

# **Metodología 100% E-learning**

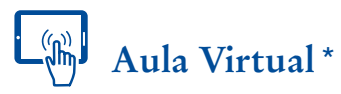

Permite el acceso a los contenidos del curso desde cualquier dispositivo las 24 horas del día los 7 días de la semana.

En todos nuestros cursos es el alumno quien marca su ritmo de trabajo y estudio en función de sus necesidades y tiempo disponible.

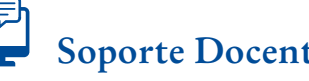

# **Soporte Docente Personalizado**

El alumno tendrá acceso a nuestro equipo docente que le dará soporte a lo largo de todo el curso resolviendo todas las dudas, tanto a nivel de contenidos como cuestiones técnicas y de seguimiento que se le puedan plantear.

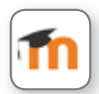

 $4$ 

\* El alumno podrá descargarse la APP Moodle Mobile (disponible gratuitamente en Google Play para Android y la Apple Store para iOS) que le permitirá acceder a la plataforma desde cualquier dispositivo móvil y realizar el curso desde cualquier lugar y en cualquier momento.

# **Contenido del Curso**

### **PARTE 1. LINUX BÁSICO 20** horas

# **MÓDULO 1. Introducción**

- **1.1. Características.**
- **1.2. Distribuciones de Linux (opciones).**
- **1.3. Descarga de Ubuntu.**

### **MÓDULO 2. Instalación de Linux**

- **2.1. Descarga de VirtualBox.**
- **2.2. Instalación de VirtualBox de Oracle.**
- **2.3. Instalación de Linux (Ubuntu).**

#### **2** horas **MÓDULO 3. Primera entrada e intérpretes de comandos**

- **3.1. Entrada en un terminal con usuario y contraseña.**
- **3.2. Un primer recorrido por Linux Ubuntu.**
- **3.3. El intérprete de comandos por defecto (bash).**

#### **MÓDULO 4. Ficheros y directorios**

**El sistema de ficheros de Linux es algo diferente al sistema de Windows. En esta unidad conoceremos cómo está estructurado y cómo podemos manejar ficheros mediante comandos.**

- **4.1. Estructura de ficheros y directorios.**
- **4.2. Comandos básicos.**

 $\left(5\right)$ 

**2** horas

**2** horas

#### Formación E-Learning

### **Linux (Versión Ubuntu 9) niveles básico y avanzado**

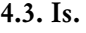

- **4.4. pwd.**
- **4.5. Comandos para obtener información sobre el sistema.**
- **4.6. mk.**
- **4.7. cp.**
- **4.8. touch.**
- **4.9. du.**

### **MÓDULO 5. Procesos**

- **5.1. Gestión de proceso.**
- **5.2. Comunicaciones con procesos.**

### **MÓDULO 6. Expresiones regulares y filtros**

- **6.1. Redireccionamiento.**
- **6.2. Pipeline o tuberías.**
- **6.3. Enlaces.**

# **MÓDULO 7. Editores de texto**

- **7.1. Editor de texto gedit.**
- **7.2. OpenOffice I.**

# **MÓDULO 8. Comandos**

- **8.1. Teoría de los permisos.**
- **8.2. Comandos más avanzados.**

**2** horas

**2** horas

**2** horas

## **MÓDULO 9. Administración de usuarios**

- **9.1. Descripción de superusuario (root).**
- **9.2. Administración de usuarios y grupos.**
- **9.3. Gestión de usuarios.**
- **9.4. Configuración avanzada.**

#### **MÓDULO 10. Gestión de paquetes de instalación**

- **10.1. Comando apt-get.**
- **10.2. Gestor de descarga de Ubuntu.**
- **10.3. Gestor de actualizaciones de Ubuntu.**

#### **PARTE 2. LINUX AVANZADO (REDES Y SERVIDORES) 40** horas

#### **MÓDULO 1. Redes**

- **1.1. Introducción a Linux (repaso).**
- **1.2. Breve historia de Linux.**
- **1.3. Descarga de VirtualBox.**
- **1.4. Instalación de VirtualBox de Oracle.**
- **1.5. Instalación de Linux (Ubuntu).**

#### **MÓDULO 2. Servicios y control de accesos**

**2** horas

**2** horas

**2** horas

**2** horas

- **2.1. Descripción del entorno.**
- **2.2. Cliente ftp.**

 $\mathbf{7}^{\circ}$ 

#### Formación E-Learning

### **Linux (Versión Ubuntu 9) niveles básico y avanzado**

- **2.3. Administración de ficheros.**
- **2.4. Administración de usuarios y grupos.**
- **2.5. Gestión de usuarios.**
- **2.6. Configuración avanzada.**

#### **MÓDULO 3. Configuración HW de red**

**3.1. Configuración HW de red.**

#### **MÓDULO 4. TCP/IP en Linux**

- **4.1. TCP/IP.**
- **4.2. FTP.**
- **4.3. Ping.**
- **4.4. Traceroute.**
- **4.5. Whois.**
- **4.6. Servicio HTTP Apache.**
- **4.7. Inicio / Parada / Reinicio.**
- **4.8. Instalación de un web site.**
- **4.9. PHP 5.**
- **4.10. MySQL.**

# **MÓDULO 5. Servicio DNS**

- **5.1. Aspectos básicos de DNS.**
- **5.2. Instalación de BIND.**
- **5.3. Configuración BIND.**
- **5.4. DIG.**
- **5.5. Nslookup.**

**2** horas **2** horas

 $l\rho$ 

**2** horas

#### **MÓDULO 6. Configuración de un servidor de correo electrónico**

**6.1. Fundamentos.**

- **6.2. Instalación de postfix.**
- **6.3. Configuración sencilla.**
- **6.4. Configuración de entrega de correo POP e IMAP.**

#### **MÓDULO 7. Firewall**

**7.1. Montaje de cortafuegos.**

### **MÓDULO 8. Proxy**

**Los servidores PROXY son muy prácticos para gestionar múltiples conexiones a Internet y podemos configurarlos tanto con un sistema de ventanas como en línea de comandos.**

- **8.1. Servidores PROXY: conceptos básicos.**
- **8.2. Configuración del servidor PROXY.**

#### **MÓDULO 9. Configuración de un servidor web (Apache) 4** horas

- **9.1. Instalando algunas herramientas útiles.**
- **9.2. Instalando Apache 2.**

໌9ົ

- **9.3. Webmin: una interfaz gráfica para la administración de servicios web.**
- **9.4. Instalación de Webalizer.**
- **9.5. LOGS: registros de la actividad en APACHE.**
- **9.6. PINGDOM: una utilidad para chequear servidores web.**

**2** horas

**2** horas

**11.3. LAMP: Linux, Apache y PHP.**

#### **MÓDULO 12. Programación PHP**

**Como cuarto y último elemento esencial en un servidor LAMP encontramos al intérprete de comandos PHP, lenguaje con el que podemos crear páginas web dinámicas interactuando con MySQL y proporcionando entornos de trabajo más potentes y flexibles. Gracias a PHP podemos simplificar y optimizar la gestión de contenidos de una página web.**

**12.1. Instalando DRUPAL6.**

 $(10)$ 

- **12.2. Perfiles de usuario en DRUPAL6.**
- **12.3. Ejemplos de páginas creadas en DRUPAL6.**
- **12.4. Hacer una consulta PHPINFO.**
- **12.5. Una aproximación a DRUPAL.**

# **Linux (Versión Ubuntu 9) niveles básico y avanzado**

Formación E-Learning

# **bases de datos MySQL5**

**MÓDULO 10. Instalación y configuración del gestor de** 

- **10.1. Instalación y configuración del gestor de bases de datos MySQL5.**
- **10.2. Instalando MySQL5.**
- **10.3. Recuperación de la contraseña de Root en MySQL5.**
- **10.4. Bases de datos relacionales.**

#### **MÓDULO 11. Administración de MySQL**

**Con el objeto de facilitar la administración de MySQL se instala la interfaz gráfica PHPMYADMIN, herramienta que facilita la interacción con MySQL y provee el acceso a través de un navegador para su configuración remota.**

- **11.1. Instalando PHP5 y PHPMYADMIN.**
- **11.2. Creación de una base de datos en MySQL5.**
- 

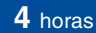

**4** horas

#### **MÓDULO 13. NFS**

**Linux utiliza un sistema de archivos en red (Network File System) que habilita el acceso remoto desde un cliente a directorios localizados en otra máquina servidor. De este modo se pueden compartir recursos entre máquinas y optimizar el uso de un sistema en red.**

**13.1. Instalando un cliente – servidor NFS.**

**13.2. Acceso remoto automatizado entre dos máquinas en red.**

### **MÓDULO 14. Control de acceso**

**Existen diversos mecanismos para la autorización, autenticación, encriptado y, en definitiva, el control de acceso de usuarios al servidor LAMP. En esta última unidad del curso se introducen algunos de estos mecanismos, justificando su necesidad y facilitando instrucciones para su activación.**

- **14.1. Acceso web con autenticación.**
- **14.2. Filtrado de clientes en el servidor web.**
- **14.3. Webs seguras con HTTPS.**

 $(11)$ 

**2** horas

# **Consultor del curso**

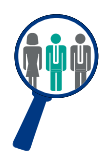

 $(12)$ 

#### **Xavier Navarro**

Ingeniero Superior en Informática por la Universidad de Barcelona, cuenta con amplia experiencia en temas de marketing online, redes sociales y modelos de negocio 2.0. Además, es consultor y formador en proyectos informáticos.

### **Titulación**

Una vez finalizado el curso el alumno recibirá el diploma que acreditará el haber superado de forma satisfactoria todas las pruebas propuestas en el mismo.

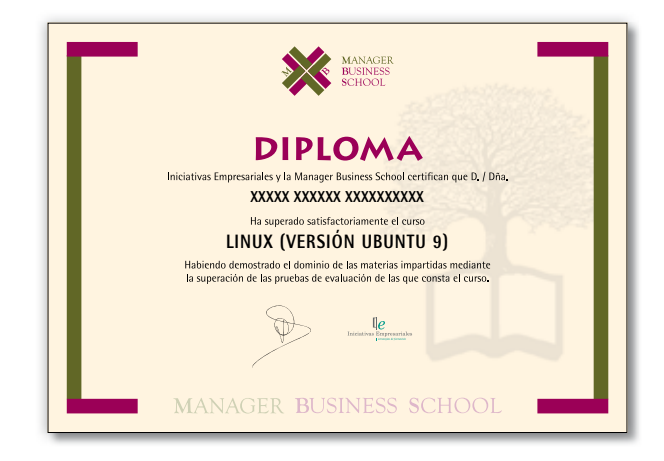